## http://rando.avfantony.com

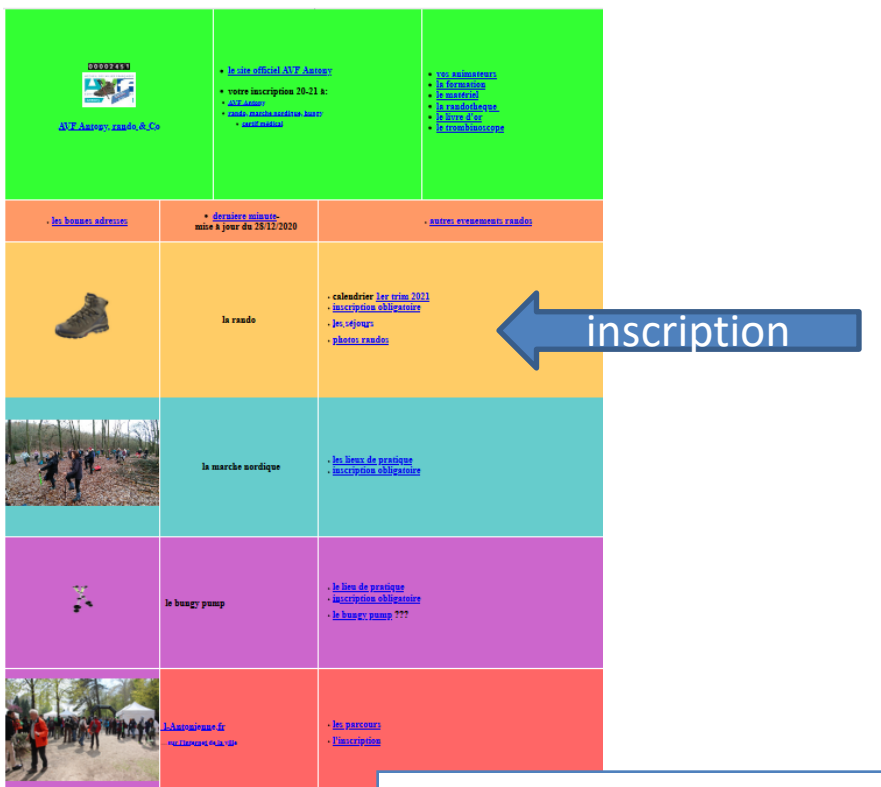

Inscription aux randos:

En cas de non disponibilité: merci de vous désinscrire vous mêmes (utiliser le mode d'emploi ci dessous).

Les inscriptions demeurent obligatoires.

Afin de vous assurer une meilleure sécurité et une meilleure offre, les changements sont fréquents. Consulter le programme des randos en ligne et les sites d'inscription.

La jauge est portée à 12 (constituer des "groupes de 6 espacés de quelques mêtres")

- · nous vous demandons de vous auto-limiter pour les inscriptions de façon à satisfaire le maximun d'adhérents:
	- ne pas vous inscrire à plus de 2 randos d'ici le 25 du mois, à deux autres ensuite en fonction des places disponibles d'ici le 1er du mois concerné, et ensuite en fonction des places disponibles, (pas de ruée!, l'expérience montre qu'il y a peu de listes d'attente!).

## inscription

· Systeme d'inscription avec billetweb (mode d'emploi),

nous sommes dans l'obligation de détenir des listes des participants à jour

- « vous vous inscrivez, vous venez,
- « sinon, désinscrivez vous pour laisser la place à d'autres!
- · vous n'êtes pas inscrit, vous ne venez pas!

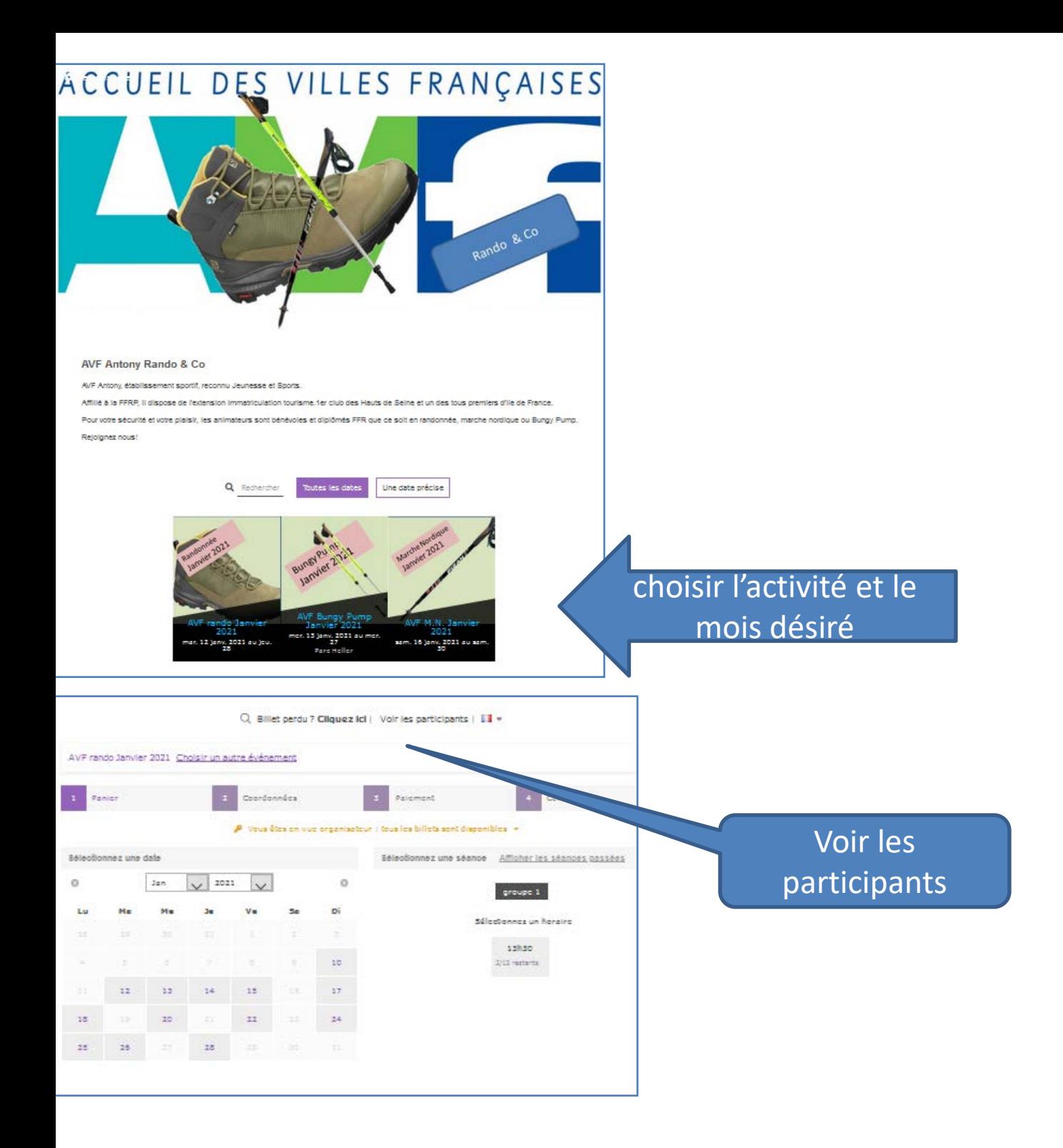

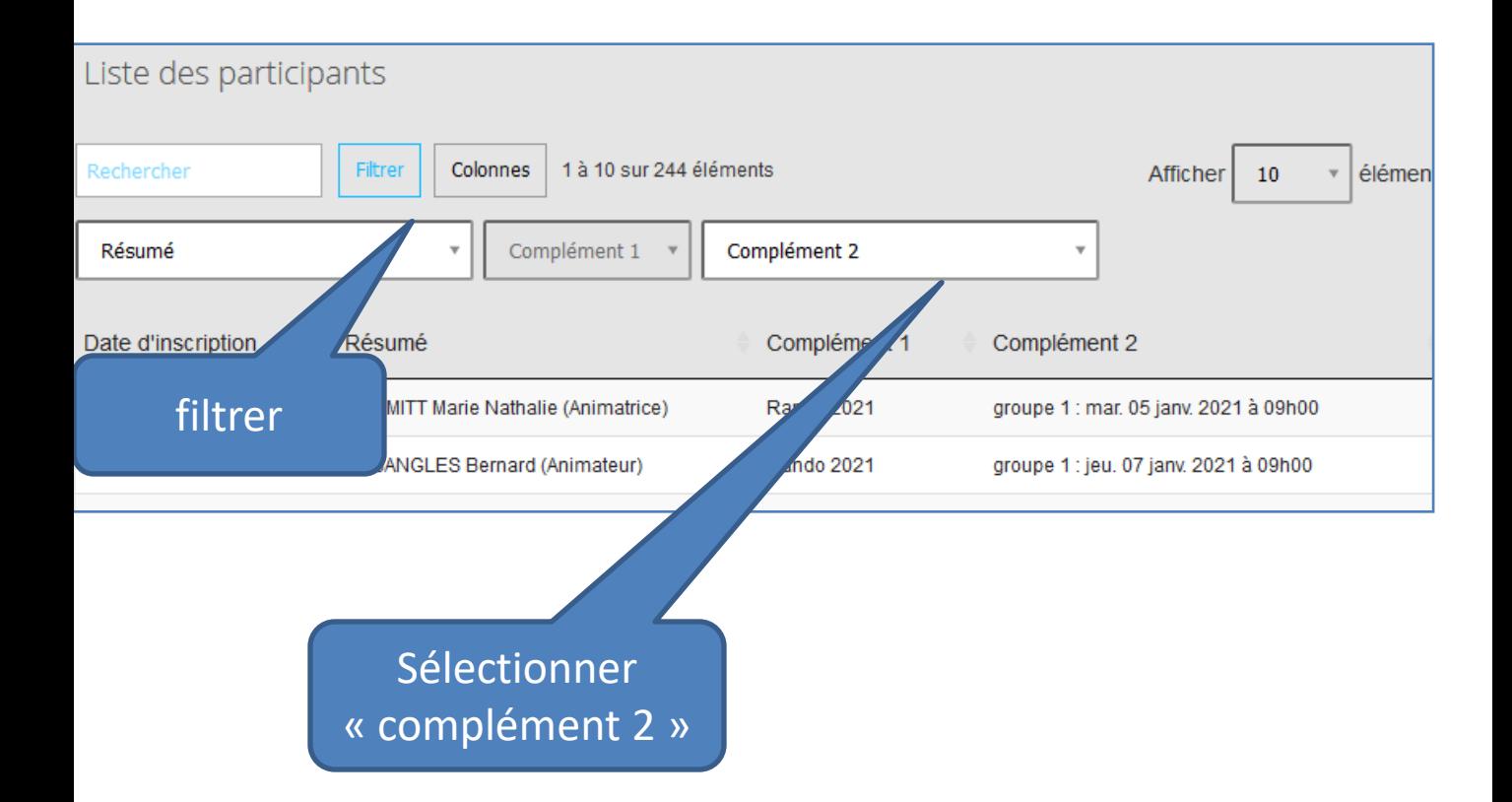

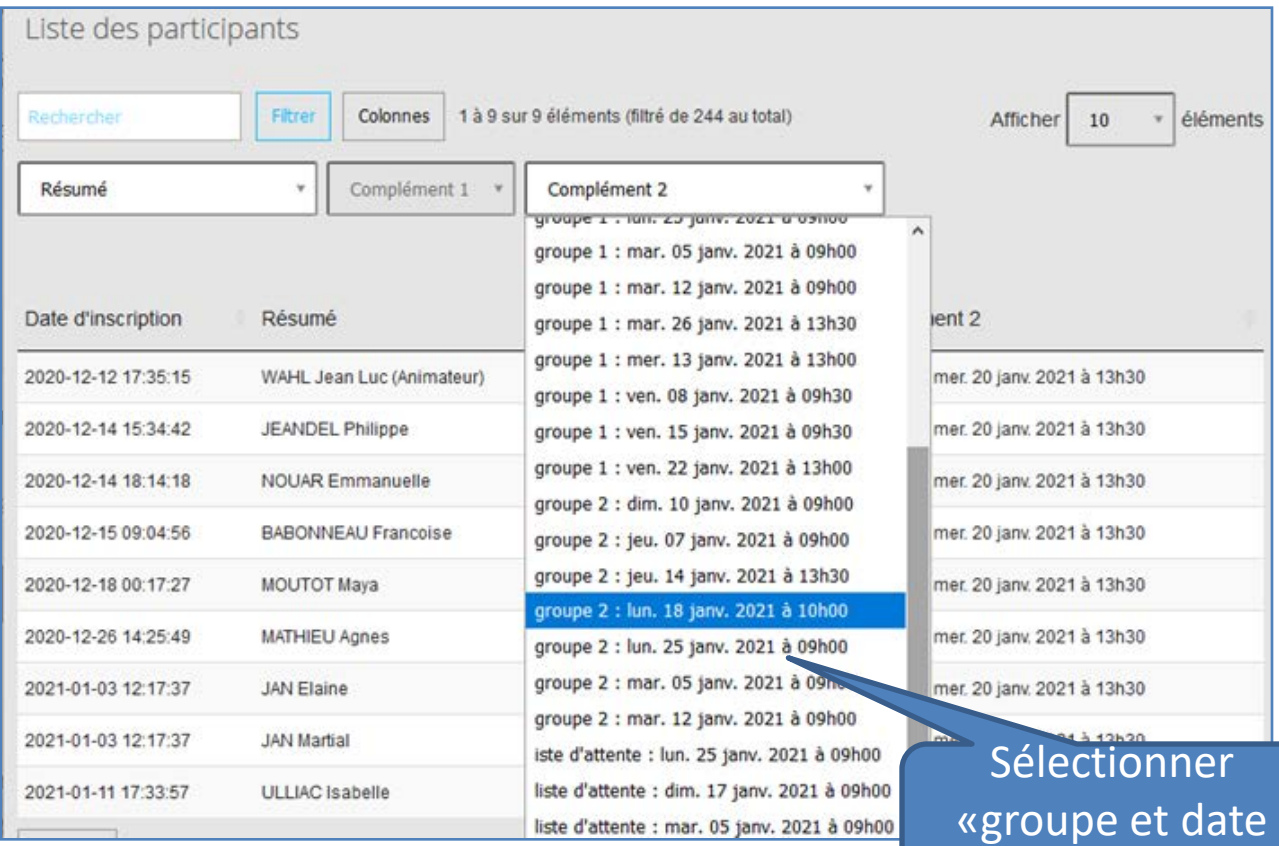

voulus »